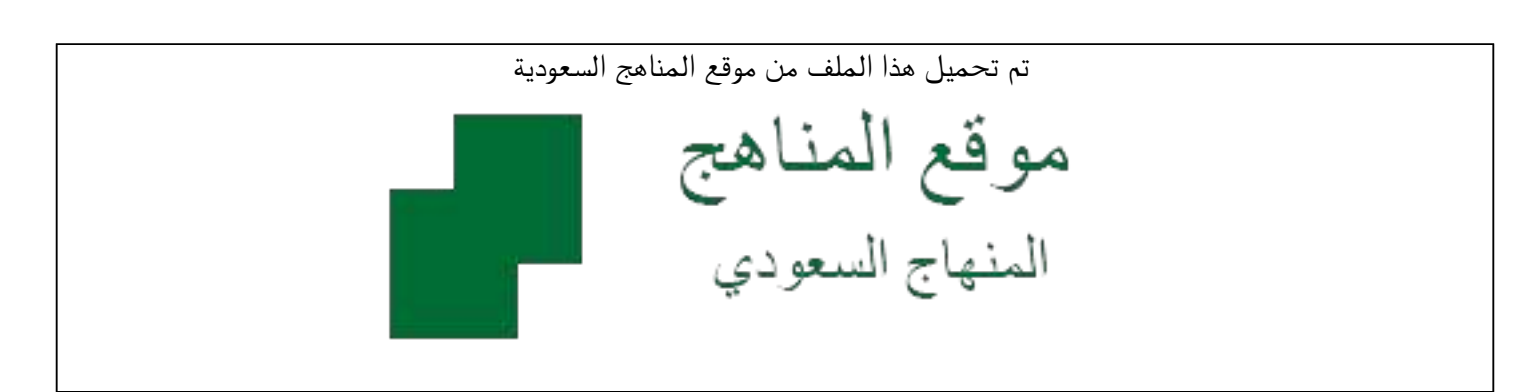

[\\*للحصول على أوراق عمل لجميع الصفوف وجميع المواد اضغط هنا](https://www.almanahj.com/sa) 

<https://www.almanahj.com/sa>

[\\* للحصول على أوراق عمل لجميع مواد الصف الأول المتوسط اضغط هنا](https://www.almanahj.com/sa/7) 

 [https://almanahj.com/sa/7](https://www.almanahj.com/sa/7) 

[\\* للحصول على جميع أوراق الصف الأول المتوسط في مادة الحاسب الآلي ولجميع الفصول, اضغط هنا](https://www.almanahj.com/sa/7computer) 

 [https://almanahj.com/sa/7computer](https://www.almanahj.com/sa/7computer) 

[\\* للحصول على أوراق عمل لجميع مواد الصف الأول المتوسط في مادة الحاسب الآلي الخاصة بـ الفصل الثاني اضغط هنا](https://www.almanahj.com/sa/7computer2) 

<https://www.almanahj.com/sa/7computer2>

[\\* لتحميل كتب جميع المواد في جميع الفصول للـ الصف الأول المتوسط اضغط هنا](https://www.almanahj.com/sa/grade7) 

<https://www.almanahj.com/sa/grade7>

 [للحصول على جميع روابط الصفوف على تلغرام وفيسبوك من قنوات وصفحات: اضغط هنا](https://t.me/sacourse) 

<https://t.me/sacourse>

حاسب آلي – المف الأورل المتوسطت الفصل الاراسي الأاني و أثاب و المبلارة الماطنة  
ضع علامة ( × ) المم المبارة المصيعه و علامة ( × ) المم المبارة تلخاطنة 1 - بيملا الحدين مل مزا واحد من الميلات ( × )  
2 - بيملا الحدين من البرامج التى تشقل وتحالج الأصواات ( × )  
3 - الزسولم (لثيلتية نرع من انواع الصور ( × )  
4 - الزسولم (لثيلتية نرع من انواع المصور ( × )  
4 - الزسولم (لثيلتية نرع من انواع المصور ( × )  
5 - لنوع البلتات لا بحدد الكلاريةة، تلابه داتويلها إلى أرفام ثتائية ( × )  
5 - نوع الليتانت لا بحدد الملاريةية، تلاراعة، تلايلة تلازه  
8 - يمکن إندخال النصومن بواسطة لودهة الفباعة، ت<sup>ا</sup>الله<sup>ي</sup> مقات جا  
10 - جنب الفظر الى وحة المطاتى تور، الزبهامان على مفتات المسلقلا
$$
-12
$$
ت  
11 - عذ الطابعة تقل الموشد ولان المهامات قلى مفاتح المسلقلا
$$
-12
$$
هفاتح المسلقلا تفتلف وظيفتها من برنامع (لخهات ( × )  
15 - مفاتح الممليت تلاملمه تنقل الموشر خانه و از ملابع مفاتح المسلقلا ( × )  
15 - ستخندم الممثاتى تقل الموشر خانه و ( × )  
15 - ستخندم المفاتح الحمات و ( × )  
16 - ستخندم المفاتح الحمات و ( ۷ ) منفردا لادام وطانف معينتة ( × )  
15 - ستخندم المفاتح ( 04) وا ( 040) لحفرت لار من ملادىلات و بلاراتى بىل مانم شوشر ( ۷)

19 - مفتاح المســـح للخــلف ) Space Back **(** ( **)**  21 – سمـــــاعات الرأس عبــــارة عـــن القـــط وسماعـــة رأس مدمجـــــة **) )**  أكمل العبارات التالية 1 - ٌتم تخزٌن جمٌع البٌانات على هٌئة **........** ملفات **........** 2 - ٌتكون اسم الملف من **........** جزأٌن **........** ٌفصل بٌنهما **........** بنقطــة **........** 3- الجز م<sup>ل</sup>الثاني من اسم الملف يمثل <u>.......</u> امتداد الملف ........ اختر الإجابة الصحيحة مما بين القوسين 1- يمثل الجزء الأول من اسم الملف) ( الامتداد – <u>الاســـم الذي يخت</u>اره المستخدم – السعة ( 2- من أمثلة امتداد الأصوات ( mov - doc - mp3) يتم إخراج النصوص والصور بواسطة ( السماعات – الطابعة – الكاميرا ) 3 – امتداد الملف يكون باللغة ( العربية – <u>الإنجليزي</u>ة <sup>1</sup> أي لغة يحددها المستخدم ) 4- في الطباعة باللمس يتم استخدام أصابع ( اليد اليمنى – الِيَلِيلِ – اليد اليسرى ) 5- يكون النظر عند الطباعة باللمس إلى ( <u>الورق</u> – الشاشة – ل*وحة للماق*اتيح ) 6- من متطلبات الطباعة باللمس ( حاسب جديد – الجلسة السليمة – الكلوس على الأرض ) 7- عند الطباعة باللمس تثبت الأصابع على ( <u>صف الارتكاز</u> – الأسهــم – الصفك<mark>)</mark> العلــوي ( 8- يتكون صف الارتكـــاز مــن ( 28 حرف – <u>8 حــروف</u> – 4 أسهــم ) 9- يشمل صخ الارتكاز الحروف ( الأقل استخداما – الأكثر استخداما – بداية الهجــاء )

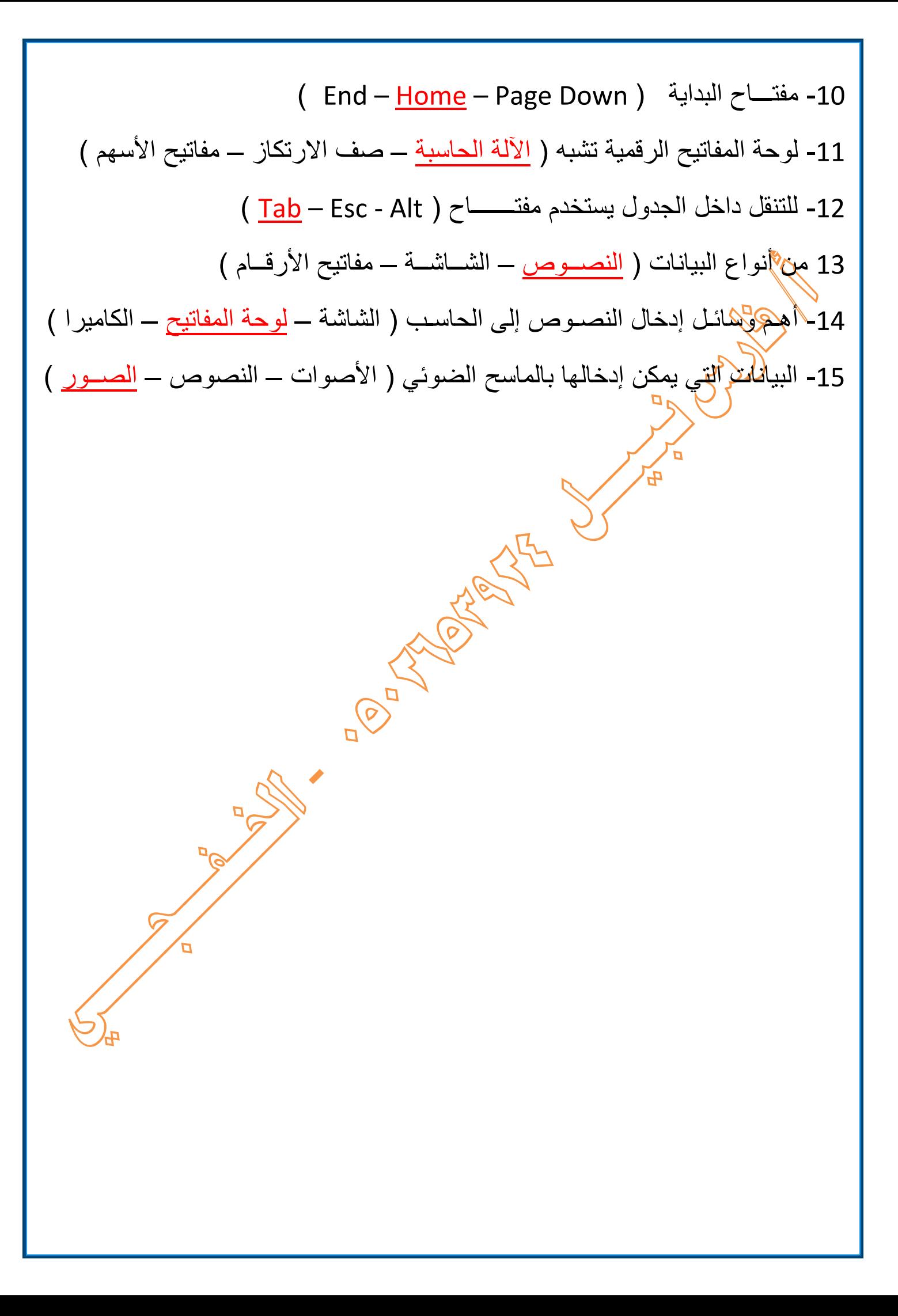